# Clock Lesson 5

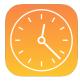

## **Description**

Use NSTimer to execute a method repeatedly, to keep the currently displayed time correct. Deprecate the use of notifications and observers for this feature.

## **Learning Outcomes**

- Define what a feature requirement is.
- Assimilate user expectations and feature requirements.
- Interpret what threads and run loops are, and relate them to NSTimer.
- Use NSTimer to execute a method repeatedly without blocking the main run loop.
- Apply forced unwrapping to unwrap an optional property value.

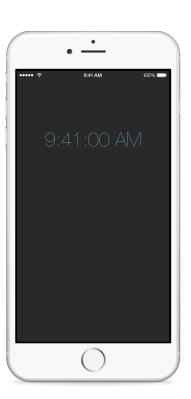

### Vocabulary

| feature requirement | user experience | run loop         |
|---------------------|-----------------|------------------|
| thread              | blocking        | NSTimer          |
| class method        | optional        | optional binding |
| timer invalidation  |                 |                  |

#### **Materials**

- Clock Lesson 5 Xcode project
- Run Loops and NSTimer presentation

### **Opening**

How often do we want the displayed time to update, and how might we continuously update the displayed time?

#### Agenda

- Discuss how a person would use the Clock app and what the experience should be.
   Discuss the main flaw in the app: time is only updated when bringing the app into the foreground, and the displayed time does not continuously change while the app is running.
- Present the concept of run loops, threads and the NSTimer class.
- Add a new controller property for an NSTimer.

```
var timer: NSTimer?
```

- Discuss how the timer property is declared as an optional, because the ViewController initializer will not initialize the property.
- Using the Xcode Documentation and API Reference (♠ **#0**), explore the NSTimer class reference and its
  - scheduledTimerWithTimeInterval:target:selector:userInfo:repeats: class method.
- Replace the observer registration in viewDidLoad with the creation of an NSTimer that will call updateTimeLabel every second.

```
override func viewDidLoad() {
   super.viewDidLoad()
   timer = NSTimer.scheduledTimerWithTimeInterval(1.0, target: self,
        selector: "updateTimeLabel", userInfo: nil, repeats: true)
}
```

- Discuss the meaning of the arguments passed to scheduledTimerWithTimeInterval:target:selector:userInfo:repeats:.
- Modify the updateTimeLabel method's format of the displayed time, such that it displays seconds.

```
func updateTimeLabel() {
   let formatter = NSDateFormatter()
   formatter.timeStyle = .MediumStyle
   timeLabel.text = formatter.stringFromDate(clock.currentTime)
}
```

• Replace the observer removal in the deinitializer with an invalidation of the timer.

```
deinit {
    if let timer = self.timer {
        timer.invalidate()
    }
}
```

- Explain the best practice of invalidating a scheduled timer in a deinitializer, and how the optional binding of the timer property ensures that its value is not nil before calling invalidate.
- Run the app (**\*R**) and observe that it continuously displays the current time.

## Closing

What happens when we rotate the app  $(\mathbb{H} \rightarrow)$  in the Simulator?

#### Modifications and Extensions

 Consider how the updating of time is a model concern, and refactor the updating of the model's time as a property that is continuously updated with an NSTimer internal to the model. Use key-value observing to then update the label when the model's time changes.

#### Resources

iOS App Programming Guide: The Main Run Loop https://developer.apple.com/library/ios/documentation/iPhone/Conceptual/iPhoneOSProgrammingGuide/TheAppLifeCycle/TheAppLifeCycle.html#//apple\_ref/doc/uid/TP40007072-CH2-SW14

Start Developing iOS Apps Today: Finding Information https://developer.apple.com/library/ios/referencelibrary/GettingStarted/RoadMapiOS/FindingInformation.html

NSTimer Class Reference https://developer.apple.com/library/ios/documentation/Cocoa/Reference/Foundation/Classes/NSTimer Class/index.html

Threading Programming Guide: Run Loops https://developer.apple.com/library/ios/documentation/Cocoa/Conceptual/Multithreading/RunLoopManagement/RunLoopManagement.html

Timer Programming Topics https://developer.apple.com/library/ios/documentation/Cocoa/Conceptual/Timers/

The Swift Programming Language: Optional Binding https://developer.apple.com/library/ios/documentation/Swift/Conceptual/Swift\_Programming\_Language/TheBasics.html#//apple\_ref/doc/uid/TP40014097-CH5-ID333